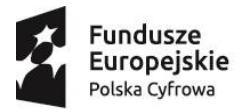

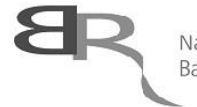

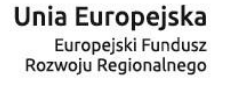

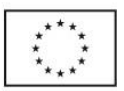

# **INSTRUKCJA WYPEŁNIENIA WNIOSKU O PRZYZNANIE GRANTU W RAMACH PROGRAMU OPERACYJNEGO POLSKA CYFROWA 2014-2020 DZIAŁANIE 3.3**

## **WSTĘP**

W celu prawidłowego wypełnienia wniosku o przyznanie grantu niezbędna jest znajomość *Programu Operacyjnego Polska Cyfrowa 2014-2020* (dalej *"Program*" lub "*PO PC*"), *Szczegółowego opisu osi priorytetowych Programu Operacyjnego Polska Cyfrowa 2014-2020* oraz dokumentacji konkursowej dla naboru ogłoszonego w ramach Działania 3.3 PO PC.

Wymienione dokumenty są dostępne na stronie internetowej Programu [\(https://www.polskacyfrowa.gov.pl\)](https://www.polskacyfrowa.gov.pl/) oraz Beneficjenta grantowego dla Działania 3.3 PO PC - Narodowego Centrum Badań i Rozwoju [\(www.ncbr.gov.pl\)](http://www.ncbr.gov.pl/).

Zgłaszane projekty (wnioski o przyznanie grantu) poddane będą szczegółowej analizie i ocenie pod kątem spełnienia kryteriów wyboru zgodnymi z *Przewodnikiem po kryteriach wyboru projektów* dla Działania 3.3 PO PC.

Zgodnie z *Regulaminem konkursu*, wniosek składany jest w wersji elektronicznej w udostępnionym dla tego celu generatorze wniosków.

Dla części informacji przekazywanych we wniosku o przyznanie grantu wymagane jest podanie ich zarówno w języku polskim jak i angielskim. W takim przypadku przy nazwie właściwego pola występuje skrót "ENG". W przypadku rozbieżności w wersjach językowych obowiązująca jest wersja polska.

Dla części pól, np. Harmonogram realizacji projektu, istnieje możliwość dodawania załączników zawierających wyłącznie grafiki, ryciny, wykresy, wzory, tabele, które należy traktować jedynie jako uzupełnienie informacji zawartych w danym polu opisowym (umieszczenie w załączonym pliku opisu stanowiącego rozszerzenie opisu zawartego w danym polu tekstowym będzie potraktowane jako próba ominięcia limitu znaków dla danego pola, tym samym jako uchybienie formalne).

Generator wniosków automatycznie nada unikalny numer wniosku o przyznanie grantu, którym należy posługiwać się w kontaktach z NCBR.

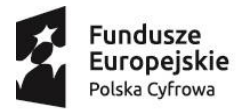

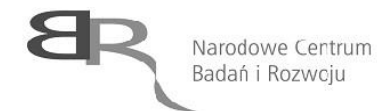

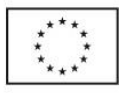

# **SZCZEGÓŁOWA INSTRUKCJA WYPEŁNIENIA WNIOSKU**

# **I. INFORMACJE OGÓLNE O PROJEKCIE**

# **1. Podstawowe informacje o projekcie**

### **Tytuł projektu** *(limit znaków: 350)*

Należy wpisać tytuł projektu, który powinien oddawać jego ideę/cel.

### **Streszczenie projektu** *(limit znaków: 2000)*

Należy w syntetyczny sposób opisać przedmiot projektu oraz w jaki sposób jego cele, określone w- części III wniosku, zostaną osiągnięte.

Streszczenie projektu może być upowszechniane przez NCBR, Instytucję Pośredniczącą oraz Instytucję Zarządzającą PO PC lub innego Programu w trakcie i po zakończeniu realizacji projektu.

# **2. Klasyfikacja projektu**

### **OECD**

Z dostępnej listy – zawierającej wykaz dziedzin nauki i techniki wg klasyfikacji OECD – należy wybrać dziedzinę, której dotyczy projekt.

Jeśli zachodzi taka potrzeba, Wnioskodawca ma możliwość wybrania dodatkowej dziedziny OECD (jest to **nieobowiązkowe**). W takim przypadku, należy zaznaczyć pole wyboru oraz dokonać wyboru dziedziny.

### **NABS**

Klasyfikacja NABS to nomenklatura dla analizy i porównań programów oraz budżetów naukowych. Należy z listy rozwijanej wskazać właściwy kod projektu.

#### **PKD**

Z dostępnej listy – zgodnej z klasyfikacją PKD 2007 – należy wybrać wartości (odpowiednio z poziomu sekcji, działu, grupy, klasy, podklasy) wskazujące rodzaj działalności, której dotyczyć będą rozwiązania powstałe w efekcie realizacji projektu. Należy wybrać wartość na najniższym możliwym poziomie z klasyfikacji PKD 2007.

Należy sprawdzić, czy w zakresie wnioskowanego projektu nie znajduje się działalność wykluczona z godnie z unijnym prawodawstwem. Projekt może zostać dofinansowany jedynie w przypadku, gdy nie dotyczy działalności wykluczonych na podstawie regulacji w zakresie pomocy publicznej na B+R (w szczególności działalności wymienionych w art. 1 Rozporządzenia Komisji (UE) nr 651/2014 z dnia 17 czerwca 2014 r. uznającego niektóre rodzaje pomocy za zgodne z rynkiem wewnętrznym w zastosowaniu art. 107 i 108 Traktatu), na podstawie pkt. 5.2 Załącznika I rozporządzenia ogólnego oraz na podstawie art. 3 ust 3 Rozporządzenia PE i Rady (UE) nr 1301/2013 z dnia 17 grudnia 2013 r.

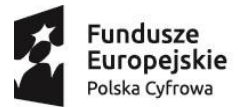

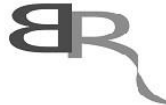

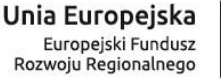

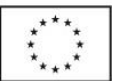

w sprawie Europejskiego Funduszu Rozwoju Regionalnego i przepisów szczególnych dotyczących celu "Inwestycje na rzecz wzrostu i zatrudnienia" oraz w sprawie uchylenia rozporządzenia (WE) nr 1080/2006).

Na podstawie ww. regulacji wsparciem nie mogą być objęte w szczególności:

- 1. Inwestycje na rzecz redukcji emisji gazów cieplarnianych pochodzących z listy działań wymienionych w załączniku I do dyrektywy 2003/87/WE;
- 2. Przedsiębiorstwa w trudnej sytuacji w rozumieniu unijnych przepisów dotyczących pomocy państwa;
- 3. Inwestycje w infrastrukturę portów lotniczych, chyba że są one związane z ochroną środowiska lub towarzyszą im inwestycje niezbędne do łagodzenia lub ograniczenia ich negatywnego oddziaływania na środowisko;
- 4. Działania bezpośrednio związane z ilością wywożonych produktów, tworzeniem i prowadzeniem sieci dystrybucyjnej lub innymi wydatkami bieżącymi związanymi z prowadzeniem działalności wywozowej;
- 5. Przedsięwzięcia, które mogą mieć znacząco negatywny wpływ na środowisko lub klimat.

## **Słowa kluczowe** *(limit znaków: 60/każde z pól)*

Należy wskazać 3 słowa bezpośrednio związane z przedmiotem projektu - najlepiej go charakteryzujących. Należy posługiwać się rzeczownikami w mianowniku lub powszechnie stosowanymi skrótowcami.

Dodanie każdego ze słów kluczowych zatwierdza się wciśnięciem klawisza "ENTER".

# **3. Miejsce realizacji projektu**

Przez miejsce realizacji projektu należy rozumieć miejsce, w którym będą prowadzone prace rozwojowe celem wytworzenia MVP. Pola w tej części wniosku można powielać w przypadku, gdy charakter projektu wymaga prowadzenia prac rozwojowych w różnych miejscach (gminach, powiatach, województwach). W sytuacji, gdy określenie konkretnego miejsca realizacji projektu jest obiektywnie niemożliwe, należy przyjąć, że miejscem realizacji projektu jest miejsce właściwe dla siedziby Wnioskodawcy.

# **4. Okres realizacji projektu**

Należy podać początkową i końcową datę okresu realizacji projektu.

Liczba miesięcy, w ramach których będzie realizowany projekt, zostanie automatycznie wyliczona przez system informatyczny. Okres realizacji projektu nie może przekroczyć 18 miesięcy, a data końcowa wykroczyć poza 30 czerwca 2022 roku.

Podany we wniosku okres realizacji projektu zostanie wpisany do umowy o powierzenie grantu jako okres kwalifikowalności wydatków. Zgodnie z zapisami umowy, najpóźniej w ostatnim dniu tego okresu Grantobiorca zobowiązany jest złożyć wniosek o płatność końcową. W związku z tym, podany okres realizacji projektu musi uwzględniać zarówno okres niezbędny do rzeczowej realizacji projektu, jak również czas potrzebny na poniesienie wszystkich zaplanowanych wydatków oraz złożenie wniosku o płatność końcową.

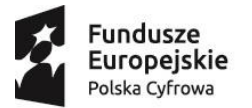

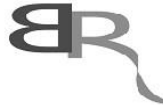

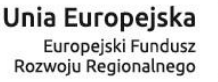

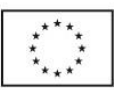

**Uwaga:** Rozpoczęcie realizacji projektu może nastąpić **najwcześniej w dniu następującym po dniu złożenia wniosku o przyznanie grantu.**

Za rozpoczęcie projektu uważa się w szczególności: rozpoczęcie prac rozwojowych, podpisanie umowy z dostawcą lub wykonawcą usług, dostawę towaru lub wykonanie usługi oraz samo rozpoczęcie świadczenia usługi, wpłatę zaliczki lub zadatku na dostawę towaru lub wykonanie usługi.

W przypadku zlecania usług w projekcie zewnętrznemu wykonawcy następujące czynności nie są uważane za rozpoczęcie projektu i mogą mieć miejsce przed złożeniem wniosku o przyznanie grantu:

- przeprowadzenie i rozstrzygnięcie procedury wyboru zewnętrznego wykonawcy (np. wystosowanie zapytania ofertowego, złożenie oferty przez podwykonawcę, ocena ofert);
- zawarcie umowy warunkowej z podwykonawcą prac;

# **5. Wpływ projektu na realizację zasady zrównoważonego rozwoju**

**Warunkiem otrzymania wsparcia w ramach konkursu jest wykazanie pozytywnego wpływu projektu na realizację zasady zrównoważonego rozwoju**, sformułowanej w art. 8 Rozporządzenia PE i Rady (UE) nr 1303/2013.

Wybierając właściwe pole, należy wskazać, czy **pozytywny wpływ projektu na zasadę zrównoważonego rozwoju** będzie realizowany poprzez sposób prowadzenia projektu czy poprzez fakt, iż planowany rezultat projektu (produkt/technologia/usługa) będzie taki pozytywny wpływ wywierał.

Ww. **pozytywny wpływ projektu** może zostać wykazany **poprzez co najmniej jedno z poniższych rozwiązań**:

- 1) **sposób realizacji projektu zapewnia wybór rozwiązań/metod eksploatacji urządzeń/ sposobów realizacji prac rozwojowych** mających pozytywny wpływ na środowisko, w szczególności poprzez dokonywanie zakupów dostaw i usług niezbędnych do realizacji projektu w oparciu o wybór ofert (dostaw i usług) najbardziej korzystnych pod względem gospodarczym i zarazem najbardziej korzystnych, gdy chodzi o oddziaływanie na środowisko (np. mniejsza energochłonność, zużycie wody, wykorzystanie materiałów pochodzących z recyclingu etc.) lub
- 2) **rezultatem projektu będzie rozwiązanie (produkt/technologia/usługa), które pozytywnie oddziałuje na środowisko,** odnosi się to w szczególności do projektów dotyczących następujących obszarów:
	- czystsze procesy, materiały i produkty,
	- produkcja czystszej energii,
	- wykorzystanie odpadów w procesie produkcyjnym,
	- zamknięcie obiegu wodnego i ściekowego w ramach projektu etc.,

w których efekcie powstanie rozwiązanie prowadzące w szczególności do zmniejszenia materiałochłonności produkcji, zmniejszenia energochłonności produkcji, zmniejszenia emisji zanieczyszczeń, zwiększenia stopnia ponownego wykorzystania materiałów bądź odpadów, zwiększenia udziału odnawialnych źródeł energii w bilansie energetycznym.

## **Aby ww. kryterium mogło zostać uznane za spełnione, należy wypełnić pole** *Uzasadnienie* **(limit znaków: 2000)**

### **Uwaga:**

Wniosek, w którym nie zostanie wybrany i opisany żaden ze sposobów zapewnienia pozytywnego

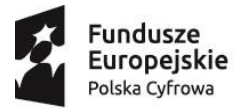

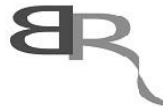

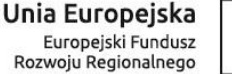

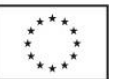

wpływu projektu na realizację zasady zrównoważonego rozwoju, nie będzie mógł zostać złożony (nie zostanie przyjęty przez system informatyczny) *.*)*.*

## **Projekt koncentruje się na gospodarce niskoemisyjnej i odporności na zmiany klimatu**

Należy zaznaczyć odpowiednie pole w zależności od tego, czy projekt koncentruje się (czy też nie) na gospodarce niskoemisyjnej i odporności na zmiany klimatu (tj. dotyczy działalności rozwojowej, infrastruktury na potrzeby badań i rozwoju, transferu technologii i współpracy w zakresie ochrony środowiska, gospodarki niskoemisyjnej, oszczędnego gospodarowania zasobami oraz łagodzenia skutków zmian klimatu i dostosowania do zmian klimatu, odporności na klęski i katastrofy, zapobiegania i zarządzania ryzykiem).

## **6. Generowanie dochodu**

W wierszu "Generowanie dochodu" Wnioskodawca zobowiązany jest zaznaczyć czy projekt, który zamierza realizować, jest **projektem generującym dochód** w rozumieniu art. 61 Rozporządzenia Parlamentu Europejskiego i Rady (UE) nr 1303/2013 z dnia 17 grudnia 2013 r. *ustanawiającego wspólne przepisy dotyczące Europejskiego Funduszu Rozwoju Regionalnego, Europejskiego Funduszu Społecznego, Funduszu Spójności, Europejskiego Funduszu Rolnego na rzecz Rozwoju Obszarów Wiejskich oraz Europejskiego Funduszu Morskiego i Rybackiego oraz ustanawiające przepisy ogólne dotyczące Europejskiego Funduszu Rozwoju Regionalnego, Europejskiego Funduszu Społecznego, Funduszu Spójności i Europejskiego Funduszu Morskiego i Rybackiego oraz uchylającego rozporządzenie Rady (WE) nr 1083/2006.*

W celu prawidłowego wypełnienia tej części wniosku, Wnioskodawca powinien zapoznać się w szczególności z zapisami § 4 ust. 16 dokumentu pn. "wzorcowe postanowienia umowy o powierzenie grantu".

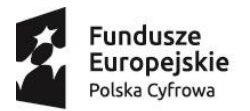

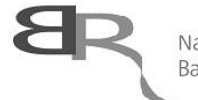

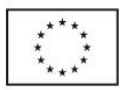

# **II. INFORMACJE O WNIOSKODAWCY**

## **Typ Wnioskodawcy**

Wnioskodawcą w konkursie może być:

- Akcelerator posiadający wpis w KRS.

#### **Dane identyfikacyjne**

Pola w tej części należy uzupełnić właściwymi danymi z rejestrów REGON/KRS/CEIDG. W przypadku, gdy dane w powyższych rejestrach są nieaktualne, we wniosku należy podać dane zgodnie ze stanem faktycznym.

Wypełnione pola muszą dotyczyć **istniejącego Akceleratora** oraz zawierać kolejno:

- numer REGON,
- nazwę pełną (zgodną z danymi KRS lub innym rejestrem),
- nazwę skróconą,
- adres siedziby,
- adres do korespondencji (jeśli inny niż adres siedziby),
- numer w KRS.
- NIP,
- formę prawną,
- formę własności,
- status przedsiębiorcy,
- osobę wyznaczoną do kontaktu i jej dane,
- osobę upoważnioną do reprezentacji Wnioskodawcy,

W przypadku spółki cywilnej:

- w polu NIP należy podać NIP spółki cywilnej, o ile spółka posiada własny numer. Jeżeli spółka nie posiada własnego numeru, należy podać NIP jednego ze wspólników;
- w polu nazwa (pełna) należy wpisać nazwę spółki oraz podać imiona i nazwiska wszystkich wspólników.

### **Forma prawna, forma własności, status przedsiębiorcy**

#### **Forma prawna**

Z dostępnej listy należy wybrać właściwą formę prawną prowadzonej działalności zgodną z danymi KRS lub CEIDG.

### **Forma własności**

Z dostępnej listy należy wybrać – właściwą formę własności prowadzonej działalności, zgodną z katalogiem określonym w Rozporządzeniu Rady Ministrów, z dnia 27 lipca 1999 r. *w sprawie sposobu i metodologii prowadzenia i aktualizacji rejestru podmiotów gospodarki narodowej, w tym wzorów wniosków, ankiet i zaświadczeń, oraz szczegółowych warunków i trybu współdziałania służb statystyki publicznej z innymi organami prowadzącymi urzędowe rejestry i systemy informacyjne administracji publicznej.* W przypadku formy mieszanej z przewagą danej własności, należy wybrać przeważającą

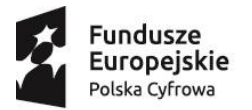

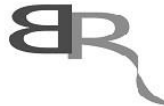

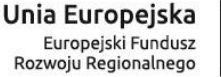

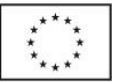

własność, w przypadku własności mieszanej, w której nie da się wyodrębnić własności przeważającej, należy wskazać jedną z własności z najwyższym udziałem procentowym.

### **Status przedsiębiorcy**

Z dostępnej listy należy wybrać właściwy status określony na dzień składania wniosku o przyznanie grantu, ustalony zgodnie z załącznikiem I do Rozporządzenia Komisji (UE) nr 651/2014 z dnia 17 czerwca 2014 r. *uznającego niektóre rodzaje pomocy za zgodne z rynkiem wewnętrznym w zastosowaniu art. 107 i 108 Traktatu*.

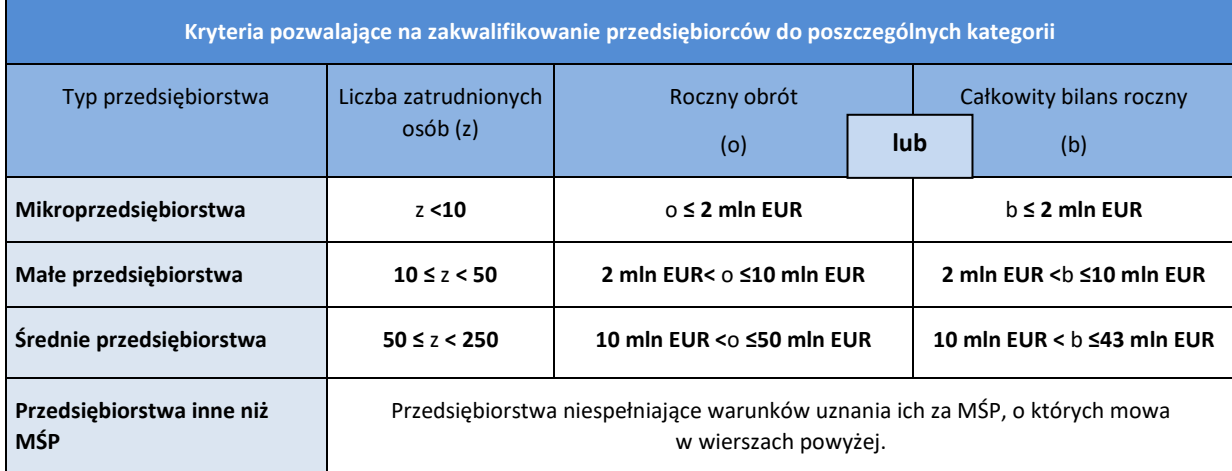

**Uwaga:** Podczas określania statusu przedsiębiorcy konieczne jest uwzględnienie poniższych reguł postępowania w przypadku zmiany danych i kwalifikacji statusu.

W przypadku, gdy w dniu zamknięcia ksiąg rachunkowych wskaźniki danego przedsiębiorstwa przekraczają lub spadają poniżej progu zatrudnienia lub pułapu finansowego, uzyskanie lub utrata statusu MŚP następuje tylko wówczas, gdy zjawisko to powtórzy się w ciągu dwóch następujących po sobie okresach obrachunkowych.

Powyższa zasada nie dotyczy sytuacji wynikających ze zmiany w strukturze właścicielskiej przedsiębiorstwa:

- 1) przejęcia przedsiębiorstwa mającego status MŚP przez przedsiębiorstwo duże i w związku z tym wpisania się w definicję przedsiębiorstwa powiązanego albo partnerskiego,
- 2) utrata statusu mikro lub małego przedsiębiorstwa może mieć także miejsce w przypadku przejęcia pierwszego z nich przez małe lub średnie przedsiębiorstwo, a w przypadku drugiego z nich w wyniku przejęcia przez średnie przedsiębiorstwo.

W sytuacjach opisanych w pkt 1) i 2) utrata statusu następuje w dniu przejęcia przedsiębiorstwa. Mechanizm ten działa również w sytuacji odwrotnej, tj. np. sprzedaży udziałów przez podmiot dominujący i zakończenia powiązań pomiędzy przedsiębiorstwami – w takim przypadku przedsiębiorstwo uzyskuje/odzyskuje status przedsiębiorstwa MŚP o ile dane tego przedsiębiorstwa mieszczą się w progach określonych dla danej kategorii przedsiębiorstwa.

#### **Adres siedziby oraz dane kontaktowe**

### **Adres siedziby**

Należy wpisać adres siedziby, zgodny z danymi w KRS lub innym rejestrze.

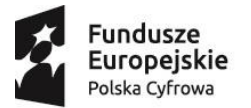

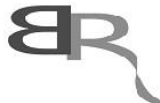

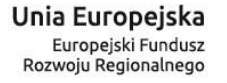

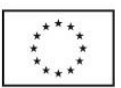

### **Adres do korespondencji (jeśli inny niż adres siedziby)**

Jeśli adres korespondencyjny, pod który należy kierować korespondencję dotyczącą projektu, jest inny niż adres siedziby, należy zaznaczyć właściwą opcję, a następnie uzupełnić odpowiednie pola.

### **Osoba wyznaczona do kontaktu**

W kolejnych polach należy podać dane osoby wyznaczonej do kontaktu po stronie Wnioskodawcy. Powinna to być osoba dysponująca pełną wiedzą na temat projektu, zarówno w kwestiach związanych z samym wnioskiem o przyznanie grantu, jak i późniejszą realizacją projektu.

## **Osoba upoważniona do reprezentacji Wnioskodawcy**

W kolejnych polach należy podać dane osoby upoważnionej do reprezentacji Wnioskodawcy, zgodnie z KRS/innym rejestrem. W przypadku wskazania innej osoby niż to wynika z dokumentu rejestrowego Wnioskodawcy, wymagane jest dołączenie stosownego pełnomocnictwa w odpowiedniej części wniosku. Należy podać co najmniej jedną osobę upoważnioną do reprezentacji. Możliwe jest dodanie maksymalnie dwóch osób.

**Załącznik pełnomocnictwo do reprezentacji Wnioskodawcy – załącznik w formacie pdf, jpg, gif (jeśli dotyczy)**, w przypadku spółki cywilnej należy załączyć skan umowy spółki cywilnej.

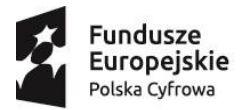

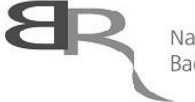

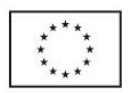

# **III. Cel i uzasadnienie realizacji projektu**

**Informacje przedstawione w niniejszej części wniosku będą brane pod uwagę w szczególności podczas oceny projektu w ramach kryteriów:** 

- obszar działalności akceleratora
- koncepcja funkcjonowania Akceleratora (łącznie z projekcjami finansowymi),
- zapewnienie wsparcia wytworzonym rozwiązaniom po ustaniu finansowania/zakończeniu wsparcia danego przedsięwzięcia w ramach programu.

# **1. Cel i uzasadnienie**

## **Obszar działalności Akceleratora** *(limit znaków: 5 000)*

Należy przedstawić informacje na temat branży, którą Akcelerator jest zainteresowany w kontekście realizacji projektu. Opis powinien zawierać potencjał preferowanych branż pod względem dalszej komercjalizacji zrealizowanych MVP.

## **Koncepcja funkcjonowania Akceleratora** *(limit znaków: 15 000)*

Należy opisać koncepcję funkcjonowania Wnioskodawcy w ramach realizacji umowy, spójną z częścią V. wniosku (część finansowa). W przedmiotowym kryterium należy również przedstawić sposób świadczenia usług dla programistów/zespołów interdyscyplinarnych (w tym należy zawrzeć informację, iż programiści otrzymają wsparcie w zakresie zarządzania projektami) zgodnie z celami Działania 3.3 oraz metody poszukiwania dalszych problemów i rekrutacji następnych odbiorców wsparcia (zespołów interdyscyplinarnych) zainteresowanych ich rozwiązywaniem.

W ramach niniejszego punktu należy opisać sposób zabezpieczenia przez Akcelerator części praw przypadających dla zespołów interdyscyplinarnych do wytworzonego MVP. Należy również wskazać, że MVP będzie przetestowane w środowisku Akceleratora a dopiero po akceptacji testów, w środowisku Instytucji publicznej zgłaszającej problem. Wnioskodawca powinien zamieścić informację o przeprowadzeniu testów rozwiązania w środowisku Instytucji publicznej zgłaszającej problem przed etapem odbioru MVP. Wytworzone rozwiązanie może zostać odebrane jedynie w przypadku pozytywnych wyników wszystkich testów.

## **Zapewnienie wsparcia wytworzonym rozwiązaniom po ustaniu finansowania** *(limit znaków: 7 000)*

W tym punkcie należy przedstawić koncepcję dalszego finansowania prac nad MVP i jego komercjalizacją po zakończeniu realizacji projektu.

Opis powinien zawierać koncepcję dalszego wsparcia biznesowego dla zespołów interdyscyplinarnych w oparciu o wypracowane w trakcie trwania projektu MVP. Wnioskodawca powinien tym samym wykazać możliwości inwestorów zewnętrznych do skomercjalizowania rozwiązania. Wskazane jest również uprawdopodobnienie komercjalizacji wyników projektu (MVP) np. poprzez posiadanie listu intencyjnego, umowy ramowej lub innego dokumentu, który Wnioskodawca podpisał z inwestorem zewnętrznym.

# **2. Analiza SWOT**

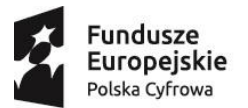

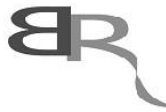

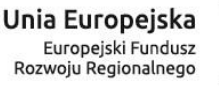

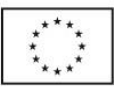

Należy dokonać strategicznej analizy planowanego przedsięwzięcia w ramach projektu i scharakteryzować czynniki, które mają największy wpływ na powodzenie przedsięwzięcia.

Należy w tym celu zidentyfikować silne i słabe strony projektu oraz Wnioskodawcy w kontekście realizacji założeń projektu (jego wewnętrznych zasobów i możliwości), oraz rozpoznać szanse i zagrożenia jakie stają przed planowanym przedsięwzięciem (czynniki zewnętrzne).

- mocne strony (limit znaków: 1 000)
- słabe strony (limit znaków: 1 000)
- szanse (limit znaków: 1 000)
- zagrożenia (limit znaków: 1 000)

# **3. Etapy realizacji projektu**

Należy przedstawić chronologiczny opis zaplanowanych w projekcie działań i planowanych prac rozwojowych, których wykonanie jest niezbędne do osiągnięcia zamierzonych celów projektu. Planowane działania i prace należy ująć w etapy (maksymalnie 5 w całym projekcie). Istotne jest zachowanie prawidłowego, logicznego układu etapów i sekwencji prowadzonych działań, ponieważ aspekt ten podlega ocenie. Dla każdego etapu należy wskazać:

- okres realizacji etapu (liczba miesięcy w formacie numerycznym)
- opis prac przewidzianych w ramach etapu (limit znaków: 5 000)
- efekt końcowy etapu kamień milowy. Opis efektu powinien być mierzalny i możliwy do zweryfikowania przez ekspertów podczas oceny wniosku o przyznanie grantu. (limit znaków: 2 000)
- ryzyka/zagrożenia etapu oraz sposoby ograniczenia (limit znaków: 2 000)
- koszty kwalifikowane etapu
- harmonogram realizacji projektu Wykres Gantta (należy załączyć plik w formacie PDF)

## **4. Finansowanie wkładu własnego**

### **Sposób zabezpieczenia środków na sfinansowanie wkładu własnego do projektu**

Należy wskazać w jaki sposób Wnioskodawca zamierza zapewnić środki na sfinansowanie wkładu własnego do projektu. Należy wykazać źródła finansowania wkładu własnego i oszacować wielkość środków w PLN:

- środki własne (np. zysk/dokapitalizowanie),
	- środki zewnętrzne,
		- o pożyczka,
		- o kredyt,
		- o inne, jakie? (możliwość wprowadzenia innego niż wymienione źródła finansowania)

NCBR ma prawo żądać przedłożenia kopii dokumentów albo oryginałów do wglądu – dotyczy dokumentów, uprawdopodabniających wniesienie wkładu własnego. **Wkład własny grantobiorcy nie może pochodzić ze środków publicznych**, w tym dotacji/subwencji z budżetu państwa i budżetu jednostek samorządu terytorialnego, chyba że tryb udzielenia w/w dotacji/subwencji nie wyklucza możliwości przeznaczenia środków z nich pochodzących na pokrycie wkładu własnego w projektach PO PC.

## **Sytuacja finansowa Wnioskodawcy**

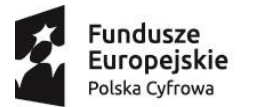

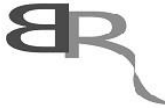

Unia Europejska Europejski Fundusz Rozwoju Regionalnego

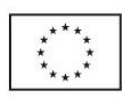

Należy podać podstawowe informacje dotyczące sytuacji finansowej Wnioskodawcy w ciągu 2 lat poprzedzających rok złożenia wniosku (rok n). Należy również podać dane dla zamkniętych kwartałów roku złożenia wniosku (roku n). W przypadku gdy rok n nie jest możliwy do ujęcia ze względu na brak zamkniętego kwartału w czasie trwania naboru, jako rok n należy przyjąć rok poprzedzający rok złożenia wniosku.

# **IV. Zdolność Wnioskodawcy do wykonania projektu**

**Informacje przedstawione w niniejszej części wniosku będą brane pod uwagę w szczególności podczas oceny projektu w ramach kryteriów:**

- wiedza oraz doświadczenie w pracy w ogólnie rozumianej branży ICT,
- wiedza oraz doświadczenie przy współpracy z instytucjami publicznymi,
- potencjał techniczny pozwalający na tworzenie rozwiązań opartych o ICT,
- potencjał kadrowy i organizacyjny, umożliwiający sprawne przeprowadzenie projektu,
- doświadczenie przy aktywizacji przyszłych przedsiębiorców.

## **1. Wiedza oraz doświadczenie w pracy w ogólnie rozumianej branży ICT** *(limit znaków: 10 000)*

Należy przedstawić posiadaną wiedzę oraz doświadczenie Wnioskodawcy pod kątem dotychczasowej działalności w sektorze technik komputerowych. Wnioskodawca powinien opisać swoje doświadczenie związane z:

- dotychczasowymi inwestycjami w start-upy o profilu ICT, ze szczególnym naciskiem na prowadzony coaching i mentoring,
- powodzeniem przy wyjściach kapitałowych,
- wdrożeniem własnych rozwiązań na rzecz podmiotów zewnętrznych, niebędących instytucją publiczną.

Opis powinien zawierać nazwy konkretnych projektów oraz źródła ich finansowana. Wymagane jest także zwięzłe streszczenie każdego z przedstawionych rozwiązań, opisanych językiem zrozumiałym dla laika.

# **2. Wiedza oraz doświadczenie przy współpracy z instytucjami publicznymi** *(limit znaków: 10 000)*

Należy opisać doświadczenie Wnioskodawcy w pracy z instytucjami sektora publicznego. Wyszczególnione powinny zostać nazwy konkretnych wdrożeń rozwiązań teleinformatycznych na rzecz administracji publicznej (np. urzędów) lub pozostałych instytucji publicznych (np. szpitali, sądów) opartych m.in. o procedurę zamówień publicznych. Każda z pozycji powinna zawierać także opis wdrożonego rozwiązania. Ponadto, należy wymienić dotychczasowe wspólnie zorganizowane z instytucjami publicznymi konferencje, spotkania oraz przeprowadzone szkolenia, oraz innego rodzaju działania o "miękkim" charakterze.

# **3. Potencjał techniczny pozwalający na tworzenie rozwiązań opartych o ICT** *(limit znaków: 7 000)*

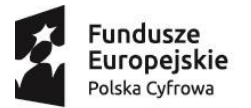

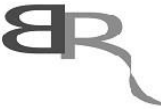

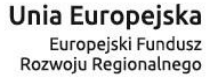

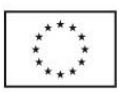

W ramach niniejszego punktu należy przedstawić obecnie posiadaną przez Wnioskodawcę infrastrukturę informatyczną, która zostanie wykorzystana na potrzeby zespołów interdyscyplinarnych oraz programistów wybranych do stworzenia prototypu w ramach procedury zamówień przedkomercyjnych.

## **4. Potencjał kadrowy i organizacyjny, umożliwiający sprawne przeprowadzenie projektu** *(limit znaków: 10 000)*

Należy opisać dostępne dla Wnioskodawcy zasoby ludzkie (w tym doświadczenie zespołu testerskiego) oraz organizacyjne (infrastruktura i wyposażenie), niezbędne do realizacji Projektu. Szczególną uwagę należy poświęcić członkom zespołu projektowego wskazując ich obecne zaangażowanie w inne inicjatywy (np. inne projekty grantowe).

Opisać należy także stan lokalowy oraz odpowiednie miejsca do pracy dla zespołów interdyscyplinarnych (np. w ramach inkubatora lub parku naukowo-technologicznego), pozostające do dyspozycji Wnioskodawcy.

## **5. Doświadczenie przy aktywizacji przedsiębiorców** *(limit znaków: 7 000)*

W ramach niniejszego punktu należy opisać doświadczenie Wnioskodawcy w organizacji spotkań branżowych (konferencji, cyklicznych eventów, hackatonów, etc). Opisać należy również potencjał Wnioskodawcy do organizacji przyszłych wydarzeń, podczas których instytucje publiczne zgłaszające problem w ramach PCP będą mogły rozpropagować potrzebę znalezienia rozwiązania wśród zespołów i programistów, lub innych imprez wpisujących się w cele projektu.

Przy każdym z organizowanych lub współorganizowanych przedsięwzięć tego typu należy podać jego zasięg (regionalny/krajowy/międzynarodowy).

Opisać należy także wszelkie pozostałe działania Wnioskodawcy polegające na promowaniu idei przedsiębiorczości oraz zdolność do powielenia tych działań w ramach realizowanego projektu.

## **6. Kluczowy personel (max 10 osób)**

Należy podać dane kluczowego personelu takie jak:

- imię (maksymalnie 30 znaków),
- nazwisko (maksymalnie 60 znaków),
- wykształcenie/tytuł naukowy/stopień naukowy (jeśli dotyczy) (maksymalnie 60 znaków),
- stanowisko (maksymalnie 60 znaków),
- doświadczenie zawodowe w zakresie dokonywania inwestycji, pozyskiwania kolejnych rund finansowania oraz wyjść z inwestycji (maksymalnie 2000 znaków), w tym szczególnie opis roli pełnionej w projekcie, wymiar zaangażowania w projekcie, wysokość pozyskania finansowania,
- doświadczenie zawodowe w zakresie pozyskiwania lub komercjalizacji projektów B+R lub prowadzenia projektów B+R (maksymalnie 2000 znaków),
- rola w projekcie (maksymalnie 1000 znaków), np. kierownik zespołu, specjalista ds. kontaktów z instytucjami publicznymi, itp.
- wymiar zaangażowania w Projekcie Grantowym (godz/tyg), np. 40 h
- skan dokumentu potwierdzającego zaangażowanie w Projekt Grantowy (dokument w formie pdf)

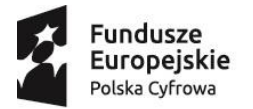

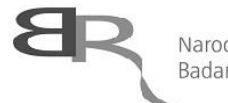

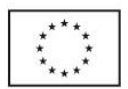

# **V. Część finansowa**

Przed wypełnieniem tej części wniosku o przyznanie grantu konieczne jest zapoznanie się z *Wytycznymi w zakresie kwalifikowalności wydatków w ramach Europejskiego Funduszu Rozwoju Regionalnego, Europejskiego Funduszu Społecznego oraz Funduszu Spójności na lata 2014-2020* i dokumentem *Przewodnik kwalifikowalności kosztów w ramach Programu Operacyjnego Polska Cyfrowa* (dalej: *Przewodnik*)*.*

Należy wykazać koszty kwalifikowalne, tj. niezbędne do prawidłowej realizacji projektu oraz zgodne z zasadami określonymi w *Przewodniku i* ww. Wytycznych*,* jakie Wnioskodawca zamierza ponieść w trakcie realizacji projektu, przyporządkowując je do odpowiedniej kategorii kosztów (W, E, Op lub O).

Dla każdej pozycji należy określić:

- **Nazwę kosztu kwalifikowanego** (limit znaków: 250) należy zachować szczegółowość, która umożliwi identyfikację kosztu, tym samym weryfikację zgodności planowanych kosztów z *Przewodnikiem;*
- **Wysokość kosztu kwalifikowalnego** należy wskazać jedynie kwalifikowalną część danego kosztu;
- **Uzasadnienie** (limit znaków: 2 000) dla każdej pozycji należy wykazać, że koszt jest bezpośrednio związany z realizacją projektu oraz jest niezbędny do jego realizacji;
- **Metodę oszacowania** (limit znaków: 2 000) należy przedstawić w jaki sposób oszacowano wysokość poszczególnych wydatków, w tym skąd pozyskano dane, na których zostały oparte kalkulacje (można posłużyć się np. ogólnodostępnymi cennikami lub przytoczyć oferty dostawców zebrane przez Wnioskodawcę). W odniesieniu do kosztów wynagrodzeń należy opisać, w jaki sposób określono przyjęte stawki wynagrodzeń (można posłużyć się ogólnodostępnymi danymi nt. średnich wynagrodzeń na analogicznych stanowiskach w danym regionie).

**Koszty pośrednie (O)** rozliczane są na zasadzie ryczałtu zgodnie z katalogiem, w związku z czym nie ma konieczności uszczegóławiania, jakie wydatki są przewidywane w tej kategorii. Należy przyjąć ujednoliconą stawkę ryczałtu dla całego projektu.

Przyjęte stawki i ceny powinny odpowiadać kwotom powszechnie stosowanym na rynku.

W ramach budżetu projektu obowiązują następujące ograniczenia co do wartości kosztów:

- kategoria Podwykonawstwo (E) do 50% kosztów kwalifikowalnych projektu,
- w ramach kategorii Pozostałe koszty bezpośrednie (Op): koszty działań informacyjnopromocyjnych do 10% kosztów kwalifikowalnych projektu oraz koszy przeznaczone na success fee do 3% kosztów kwalifikowalnych projektu,
- kategoria Koszty pośrednie (O) do 25 % sumy kategorii Wynagrodzenia (W) i kategorii Pozostałe koszty bezpośrednie (Op),

Na podstawie podanych we wniosku danych system informatyczny automatycznie wylicza wysokość dofinansowania dla całego projektu, zgodnie z tabelą przedstawioną w polu *Budżet projektu – podsumowanie.*

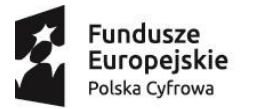

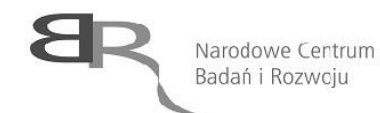

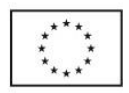

# **VI. Wskaźniki**

Wypełniając tabele dotyczące wskaźników projektu należy mieć na uwadze, że poziom ich osiągnięcia podlega weryfikacji w trakcie kontroli realizacji projektu i warunkuje wypłatę grantu. W związku z powyższym, należy wskazać wartości realne do osiągnięcia przez Wnioskodawcę.

Dla wskaźników produktu oraz wskaźników rezultatu bezpośredniego jako okres ich osiągnięcia domyślnie przyjęto okres realizacji projektu. Dla wartości bazowej jest to dzień rozpoczęcia realizacji projektu, a dla wartości docelowej jest to dzień zakończenia realizacji projektu.

## **1. Wskaźniki produktu**

Jedynym wskaźnikiem produktu dla Działania 3.3 PO PC jest "Liczba wspartych programistów i członków zespołów interdyscyplinarnych". Należy określić wartość wskaźnika oraz w polu *Uzasadnienie/Sposób wyliczenia* zaprezentować sposób wyliczenia przedstawionej wartości docelowej (limit znaków: 5000).

Wartość w polu *Jednostka miary* uzupełnia się automatycznie.

Dla wszystkich wskaźników produktu przyjęto wartość bazową równą 0.

## **2. Wskaźniki rezultatu bezpośredniego**

Jedynym wskaźnikiem produktu dla Działania 3.3 PO PC jest "Liczba zaproponowanych rozwiązań problemów społ.-gosp. przez programistów/zespoły". Należy przez to rozumieć planowaną liczbę wytworzonych MVP w odpowiedzi na problemy zgłoszone przez instytucje publiczne. Należy jednak mieć na uwadze, że wytworzone MVP powinno przejść wszystkie testy pozytywnie. Należy określić wartość wskaźnika oraz w polu *Uzasadnienie/Sposób wyliczenia* zaprezentować sposób wyliczenia przedstawionej wartości docelowej (limit znaków: 5000).

Wartość w polu *Jednostka miary* uzupełnia się automatycznie.

Dla wszystkich wskaźników rezultatu bezpośredniego przyjęto wartość bazową równą 0.

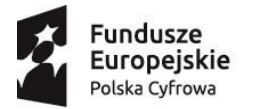

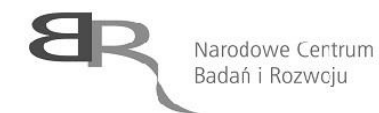

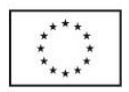

# **VII. Oświadczenia**

Po zapoznaniu się z treścią danego oświadczenia należy zaznaczyć właściwe dla niego pole wyboru, co jest jednoznaczne ze złożeniem danego oświadczenia. Złożenie wszystkich obligatoryjnych oświadczeń warunkuje możliwość złożenia wniosku.

W tej części wniosku Wnioskodawca zobowiązany jest m.in. zaznaczyć czy projekt obejmuje badania:

- wymagające doświadczeń ingerujących w organizm lub psychikę człowieka (eksperymenty medyczne w rozumieniu art. 21 ustawy z dnia 5 grudnia 2006 r. o zawodach lekarza i lekarza dentysty (t.j. Dz.U. z 2008 r. Nr 136, poz. 857 z późn. zm.);
- wymagające doświadczeń na zwierzętach;
- nad gatunkami chronionymi lub na obszarach objętych ochroną;
- nad organizmami genetycznie zmodyfikowanymi lub z zastosowaniem takich organizmów.

W przypadku projektu, obejmującego ww. badania, Wnioskodawca zobowiązany jest do uzyskania odpowiednich zgód/pozytywnych opinii/pozwoleń właściwych komisji/organów **przed rozpoczęciem tych badań.**

Wnioskodawca zobowiązany będzie do wykazania podczas kontroli na miejscu realizacji projektu posiadania następujących dokumentów (w zależności od specyfiki projektu):

- zgody właściwej komisji bioetycznej w przypadku projektów badawczych wymagających prowadzenia doświadczeń ingerujących w organizm lub psychikę człowieka (eksperymenty medyczne) w rozumieniu art. 21 ustawy z dnia 5 grudnia 1996 r. o zawodach lekarza i lekarza dentysty;
- zgody właściwej komisji etycznej (w przypadku prowadzenia w projekcie doświadczeń na zwierzętach);
- pozytywnej opinii komisji bioetycznej (w przypadku gdy projekt obejmuje eksperymenty medyczne, a w przypadku badań klinicznych w zakresie wyrobów medycznych, wyposażenia wyrobu medycznego lub aktywnych wyrobów medycznych do implantacji, o których mowa w ustawie z 20 maja 2010 r. o wyrobach medycznych Grantobiorca musi dysponować zgodą (pozwoleniem) Prezesa Urzędu Rejestracji Produktów Leczniczych, Wyrobów Medycznych i Produktów Biobójczych na prowadzenie badania klinicznego oraz pozytywną opinią komisji bioetycznej, natomiast w przypadku prowadzenia w projekcie badań klinicznych produktów leczniczych, o których mowa w ustawie z dnia 6 września 2001 r. Prawo farmaceutyczne Grantobiorca musi wykazać się posiadaniem opinii właściwej Komisji Bioetycznej oraz pozwoleniem Ministra Zdrowia na prowadzenie tego typu badań klinicznych produktu leczniczego);
- właściwej zgody lub zezwolenia na badania wymaganego na podstawie przepisów o ochronie przyrody (w przypadku badań nad gatunkami chronionymi lub na obszarach objętych ochroną);zgody na badania na podstawie przepisów o organizmach genetycznie zmodyfikowanych (w przypadku prowadzenia badań nad organizmami genetycznie zmodyfikowanymi lub z zastosowaniem takich organizmów).

Wnioskodawca zobowiązany jest także m.in. zaznaczyć właściwą opcję dotyczącą oddziaływania projektu na środowisko. Kwestię oddziaływania na środowisko reguluje ustawa z dnia 3 października 2008 r. o *udostępnianiu informacji o środowisku i jego ochronie, udziale społeczeństwa w ochronie środowiska oraz o ocenach oddziaływania na środowisko* (t. j. Dz. U. 2013, poz. 1235 z późn.zm.) oraz

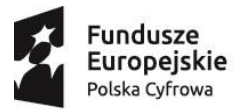

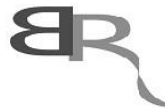

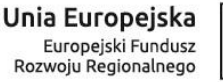

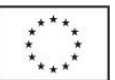

wydane na jej podstawie Rozporządzenie *w sprawie przedsięwzięć mogących znacząco oddziaływać na środowisko* (Dz. U. 2010, Nr 213, poz. 1397, z późn. zm.).

Wymóg złożenia wypełnionego odpowiedniego formularza dotyczącego analizy zgodności projektu z polityką ochrony środowiska dotyczyć będzie wnioskodawców, których projekt stanowi przedsięwzięcie w rozumieniu art. 3 ust 1. pkt 13) ustawy z dnia 3 października 2008 r. *o udostępnieniu informacji o środowisku i jego ochronie, udziale społeczeństwa w ochronie środowiska oraz o ocenach oddziaływania na środowisko* (t.j. Dz. U. z 2013 r., poz. 1235, z późn. zm.). Formularz składany będzie przed podpisaniem umowy o powierzenie grantu.

Ponadto, jeśli Wnioskodawca na etapie podpisywania umowy o powierzenie grantu będzie dysponował wymaganymi prawem pozwoleniami na realizację inwestycji – wymagane będzie również złożenie tych pozwoleń.

#### **Uwaga:**

W uzasadnionych przypadkach złożenie ww. formularza może nastąpić najpóźniej przed przystąpieniem do realizacji przedsięwzięcia, tj. tego etapu projektu, który obejmuje przedsięwzięcie objęte wymogiem przeprowadzenia oceny oddziaływania na środowisko. Taka sytuacja może mieć miejsce, gdy z dokumentacji projektu wynika, że w ramach projektu planowane jest wytworzenie instalacji, której rodzaj wymieniony jest w § 2 lub 3 Rozporządzenia Rady Ministrów z dnia 9 listopada 2010 r. *w sprawie przedsięwzięć mogących znacząco oddziaływać na środowisko* (Dz. U. 2010 nr 213 poz. 1397 z późn. zm.) i ma ona zostać wytworzona **dopiero w kolejnych latach realizacji projektu** – wówczas Grantobiorca w umowie o powierzenie grantu będzie zobowiązany do dostarczenia pełnej dokumentacji w zakresie OOŚ oraz stosownych decyzji realizacyjnych/pozwoleń **najpóźniej przed rozpoczęciem tego etapu projektu, który obejmuje przedsięwzięcie objęte wymogiem przeprowadzenia oceny oddziaływania na środowisko pod rygorem rozwiązania umowy w trybie natychmiastowym**.

Nie można przystąpić do realizacji w/w etapu bez złożenia do NCBR odpowiedniego dotyczącego formularza "Analiza zgodności projektu z polityką ochrony środowiska" wraz z kompletem dokumentacji środowiskowej i realizacyjnej.

Wykaz wymaganych dokumentów określony jest w ww. formularzu jak również w Wytycznych Ministra Infrastruktury i Rozwoju *w zakresie dokumentowania postępowania w sprawie oceny oddziaływania na środowisko dla przedsięwzięć współfinansowanych z krajowych lub regionalnych programów operacyjnych*.

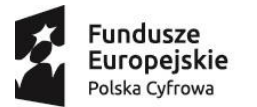

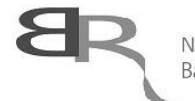

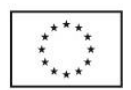

# **VIII. Załączniki**

Poniżej znajduje się lista załączników do wniosku (poza załącznikami dołączanymi w treści wniosku):

- 1. Skan podpisanego pełnomocnictwa w formacie PDF, jeżeli umocowanie osoby nie wynika z KRS lub z przepisów powszechnie obowiązujących.
- 2. Formularz PNT-01 "Sprawozdanie o działalności badawczej i rozwojowej (B+R)" za rok poprzedzający rok złożenia wniosku, składane w przypadku, gdy Wnioskodawca jest objęty obowiązkiem składania do Głównego Urzędu Statystycznego (jeśli dotyczy, wymagany format "xml" lub "PDF").
- 3. Oświadczenie dotyczące składania dokumentów/oświadczeń za pośrednictwem systemu informatycznego (IT).
- 4. Skan umowy ramowej lub innego dokumentu potwierdzającego zawiązanie współpracy pomiędzy podmiotami tworzącymi przyszły Akcelerator (jeśli dotyczy).

Tam gdzie to możliwe, wzory załączników należy pobrać z systemu informatycznego.

Załączniki następnie należy uzupełnić, wydrukować, podpisać zgodnie z reprezentacją Wnioskodawcy (wpisać datę podpisania dokumentu), zeskanować oraz załączyć w systemie.

**Poświadczenie prawdziwości danych zawartych w tabelach finansowych powinno dodatkowo zostać podpisane przez osobę odpowiedzialną za prowadzenie rachunkowości Wnioskodawcy (np. główną księgową, jeśli dotyczy).**

Po złożeniu wniosku (poprzez wybór przycisku "Złóż wniosek") system informatyczny poprosi o wypełnienie dobrowolnej i anonimowej ankiety.